# Obsah

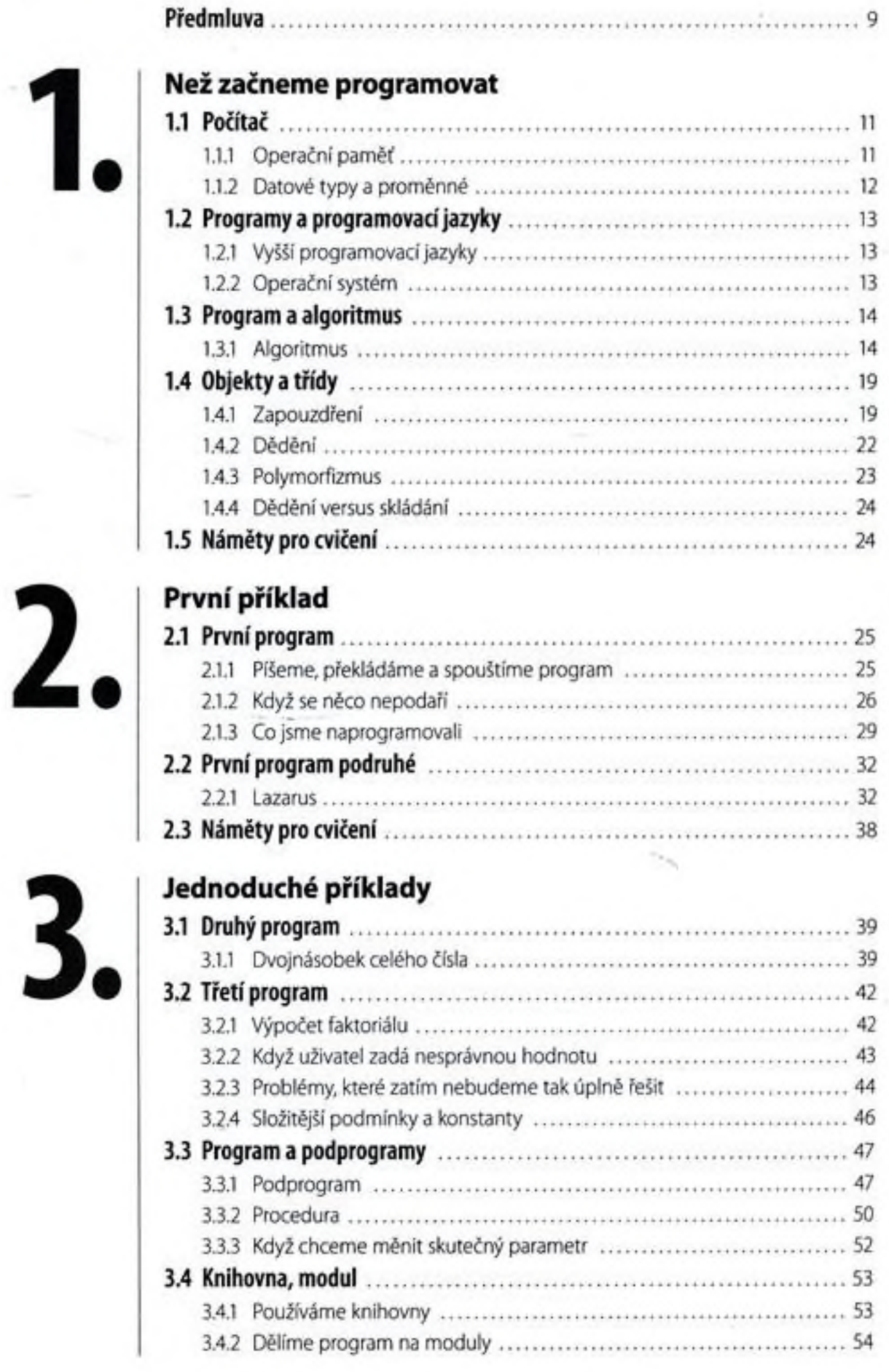

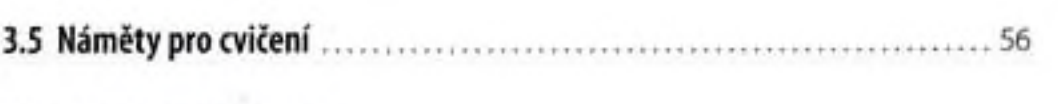

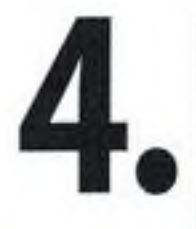

#### Složitější příklady

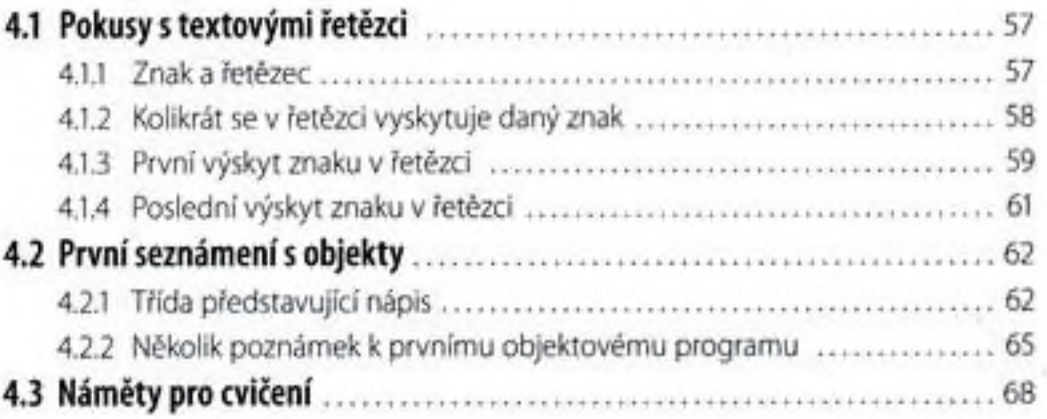

#### 5.3.1 Zadání: převod řetězce na velká písmena ................................... 77

### Začínáme naostro

Ladění programu

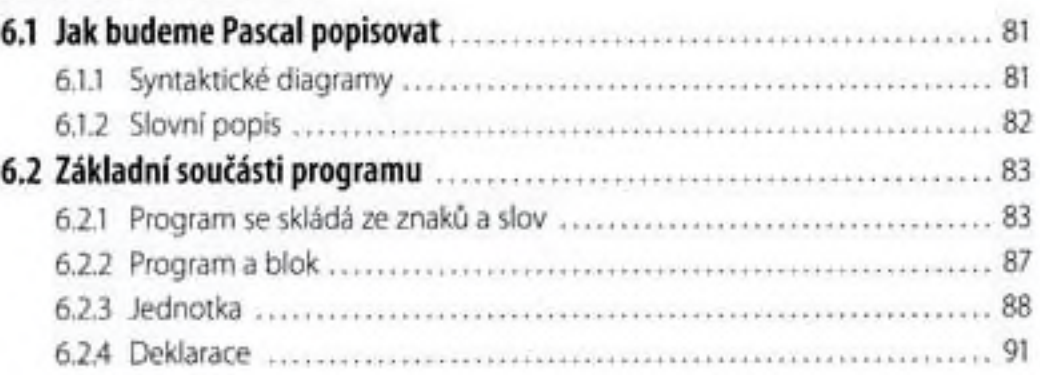

# Základní datové typy

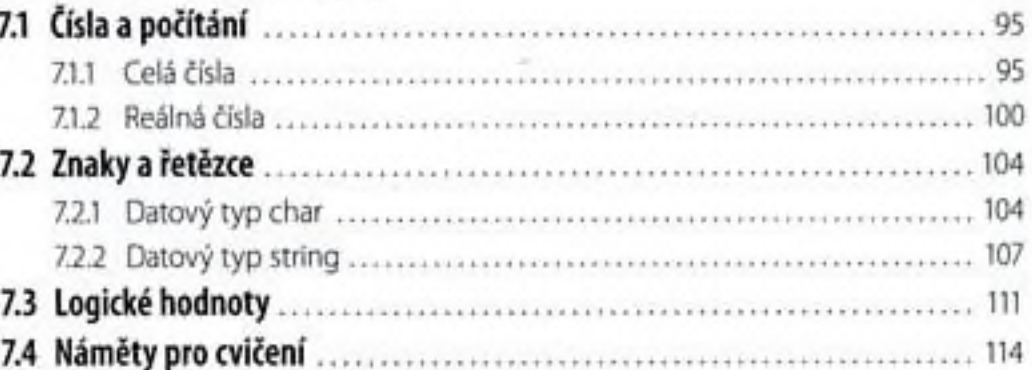

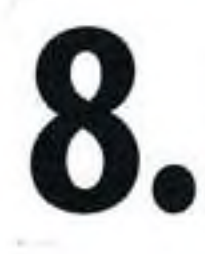

## Příkazy a výrazy

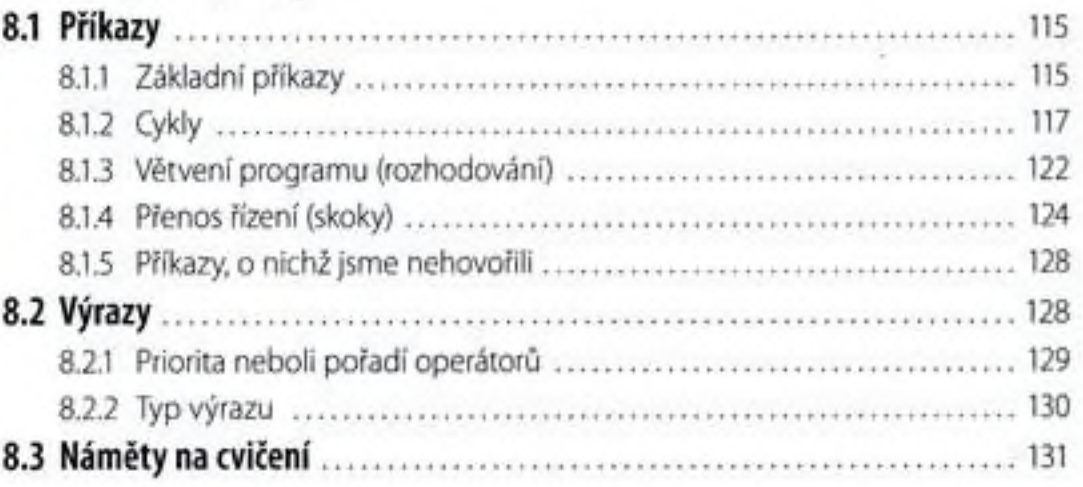

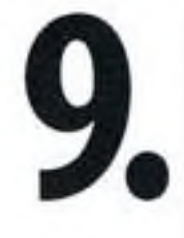

# Některé další datové typy

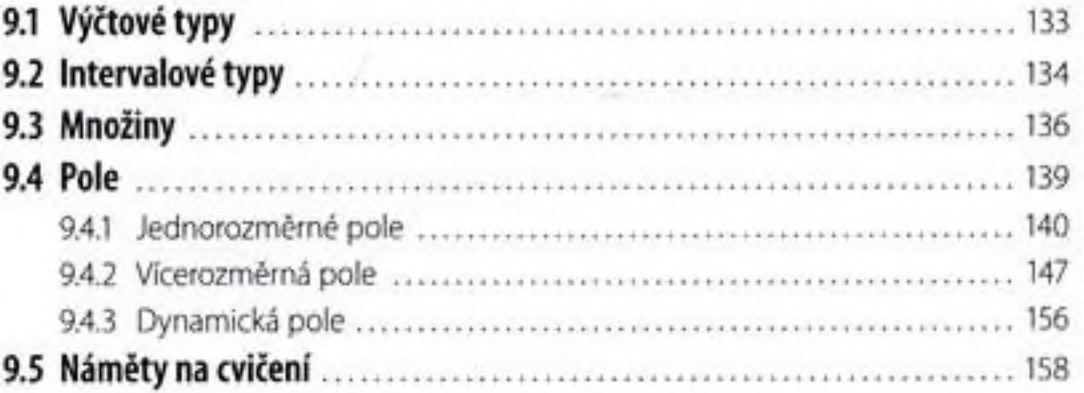

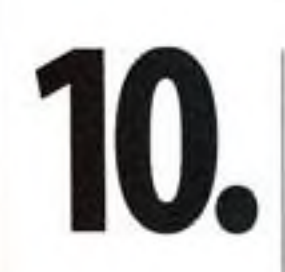

#### Záznamy a objekty

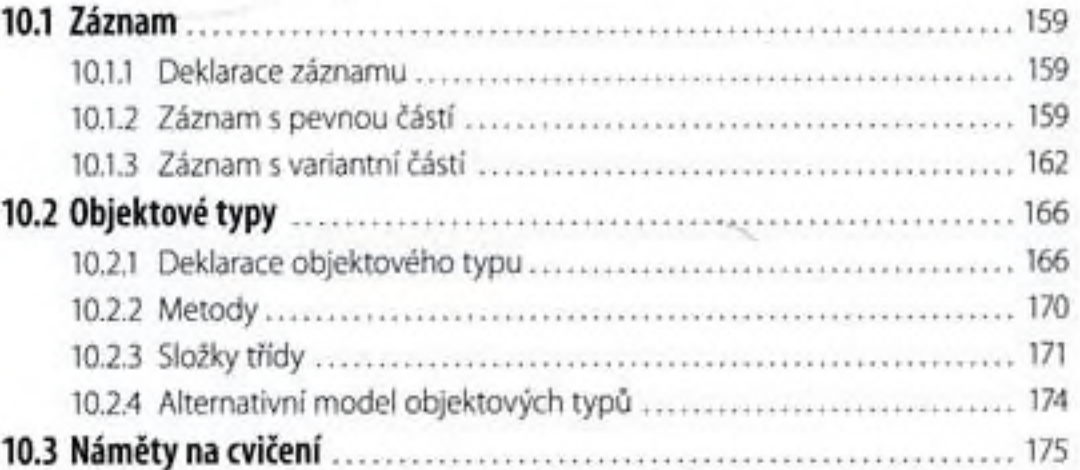

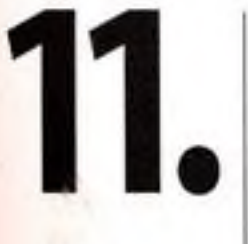

## Procedury a funkce

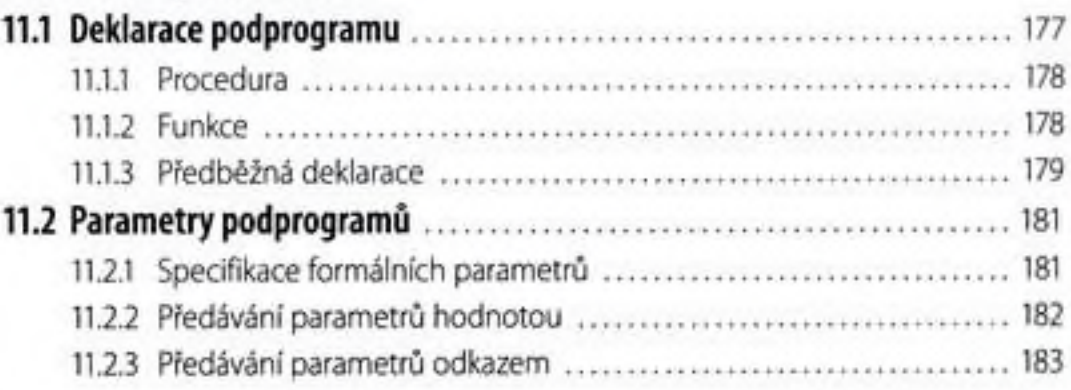

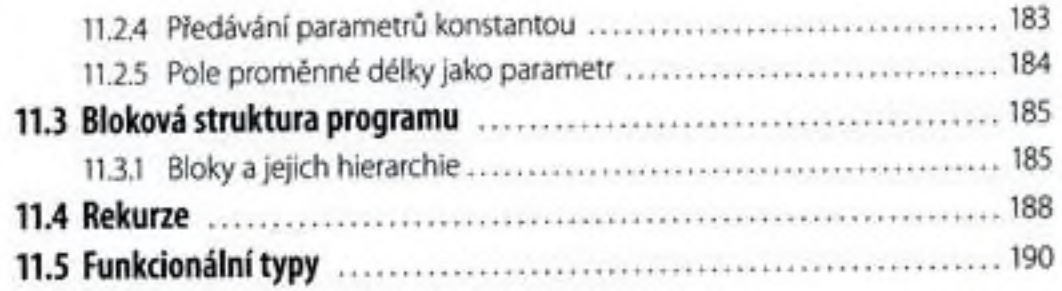

#### Komunikace s programem

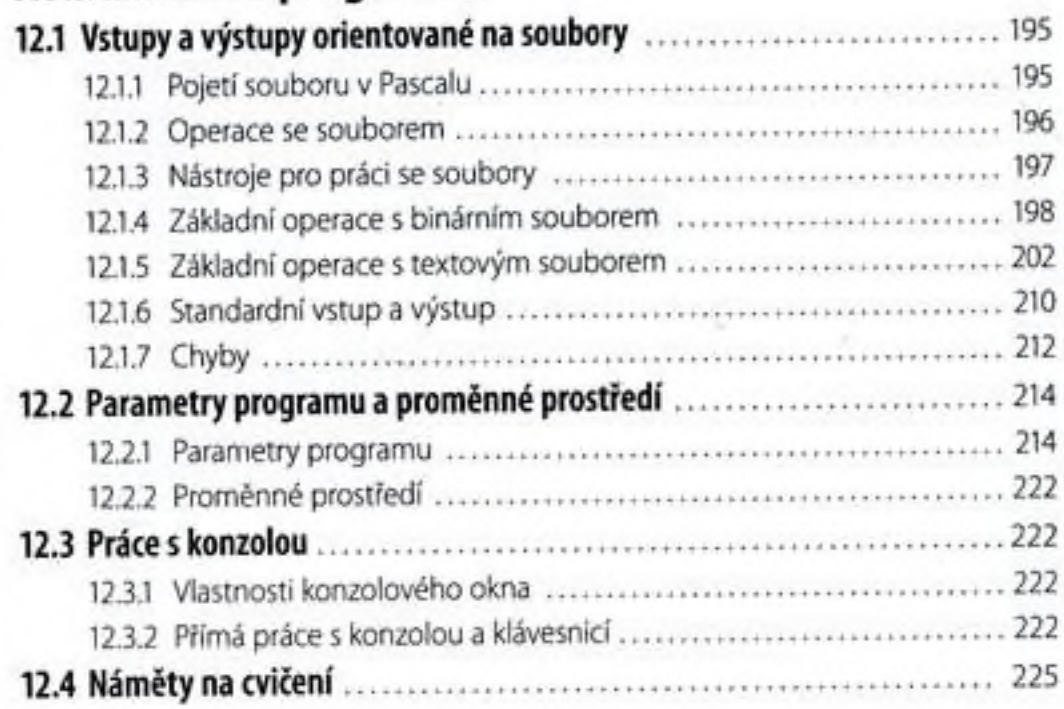

# **Začínáme** s **okny**

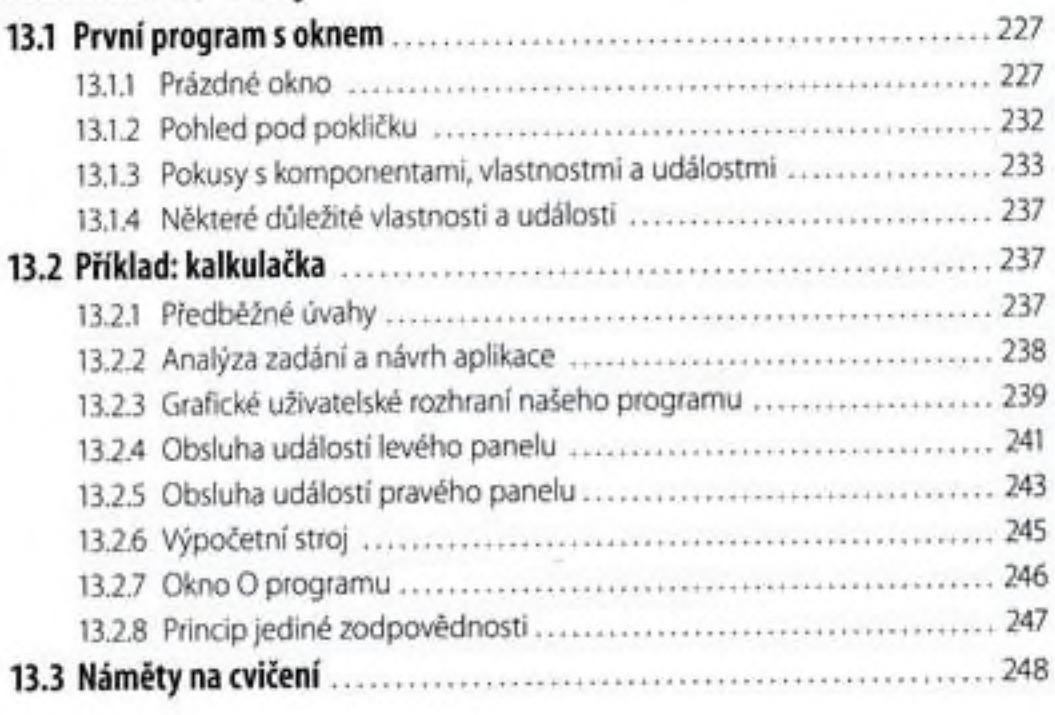

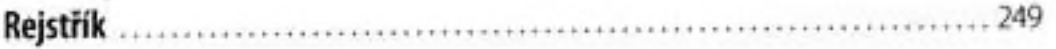

# 12.

13.